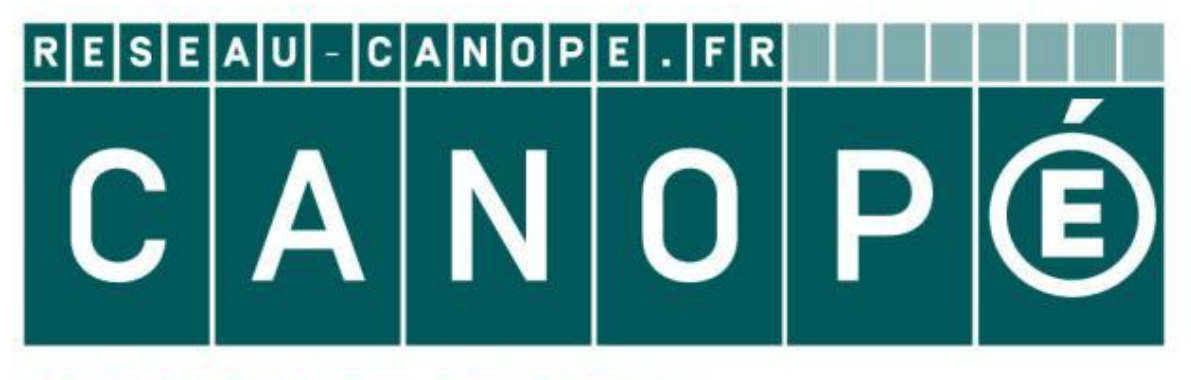

## LE RÉSEAU DE CRÉATION ET D'ACCOMPAGNEMENT PÉDAGOGIQUES

**Ce document a été mis en ligne par le Canopé de l'académie de Montpellier pour la Base Nationale des Sujets d'Examens de l'enseignement professionnel.**

**Ce fichier numérique ne peut être reproduit, représenté, adapté ou traduit sans autorisation.**

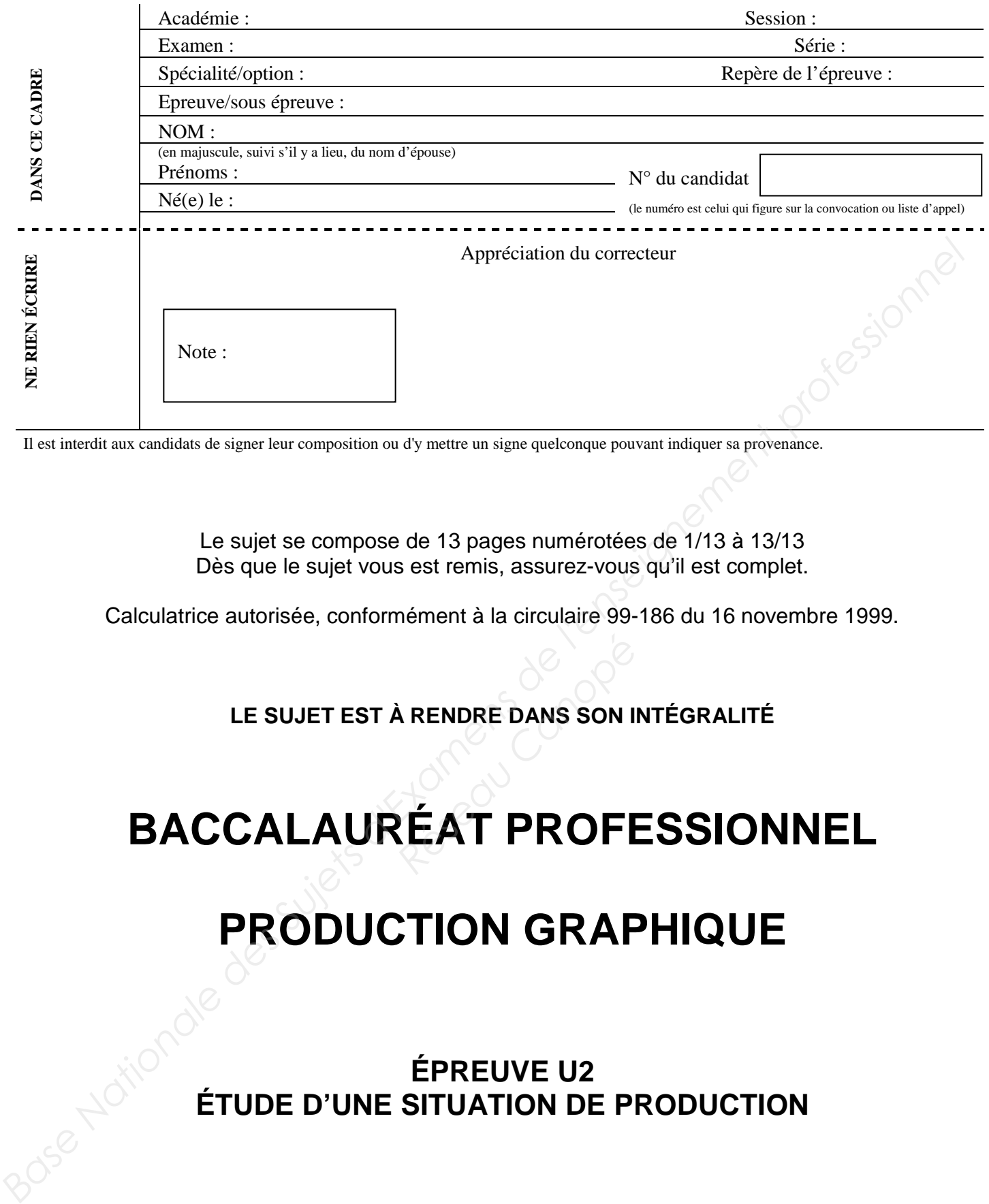

Il est interdit aux candidats de signer leur composition ou d'y mettre un signe quelconque pouvant indiquer sa provenance.

Le sujet se compose de 13 pages numérotées de 1/13 à 13/13 Dès que le sujet vous est remis, assurez-vous qu'il est complet.

Calculatrice autorisée, conformément à la circulaire 99-186 du 16 novembre 1999.

**LE SUJET EST À RENDRE DANS SON INTÉGRALITÉ** 

# **BACCALAURÉAT PROFESSIONNEL RENDRE DANS SON II**

## **PRODUCTION GRAPHIQUE**

**ÉPREUVE U2 ÉTUDE D'UNE SITUATION DE PRODUCTION** 

# **DOSSIER SUJET**

**CODE ÉPREUVE : 1406-PG T** 

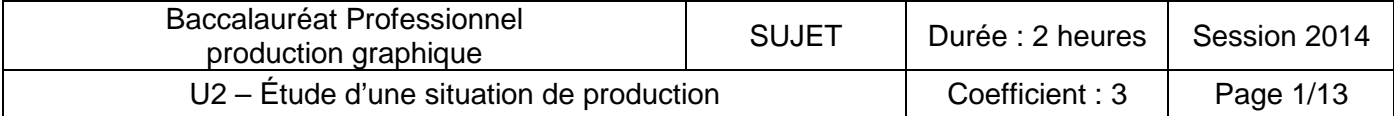

#### CONTEXTE

Chaque année, l'Union des Industries et des Métiers de la Métallurgie de Midi-Pyrénées (UIMM-MP) organise, en partenariat avec l'Académie de Toulouse, des rencontres entre des élèves de collèges et de lycées et des entreprises de la région Midi-Pyrénées. Ces rencontres intitulées « contrats de partenariat » permettent aux jeunes de découvrir la réalité de la culture du monde de l'entreprise et de son environnement économique et social. Un livret de présentation de ces « contrats » est édité systématiquement. Il permet de mettre en valeur l'investissement des élèves, des professeurs et des salariés des entreprises ayant participé à ces projets. Il est distribué lors d'une journée qui permet de présenter en détail chaque « contrat de partenariat ».

IMPORTANT : la mise en page est entièrement réalisée par le client. Il vous confie les fichiers natifs (mise en page et images ainsi que les polices utilisées). Vous êtes chargé de la fabrication (imposition, impression, façonnage) de ce livret.

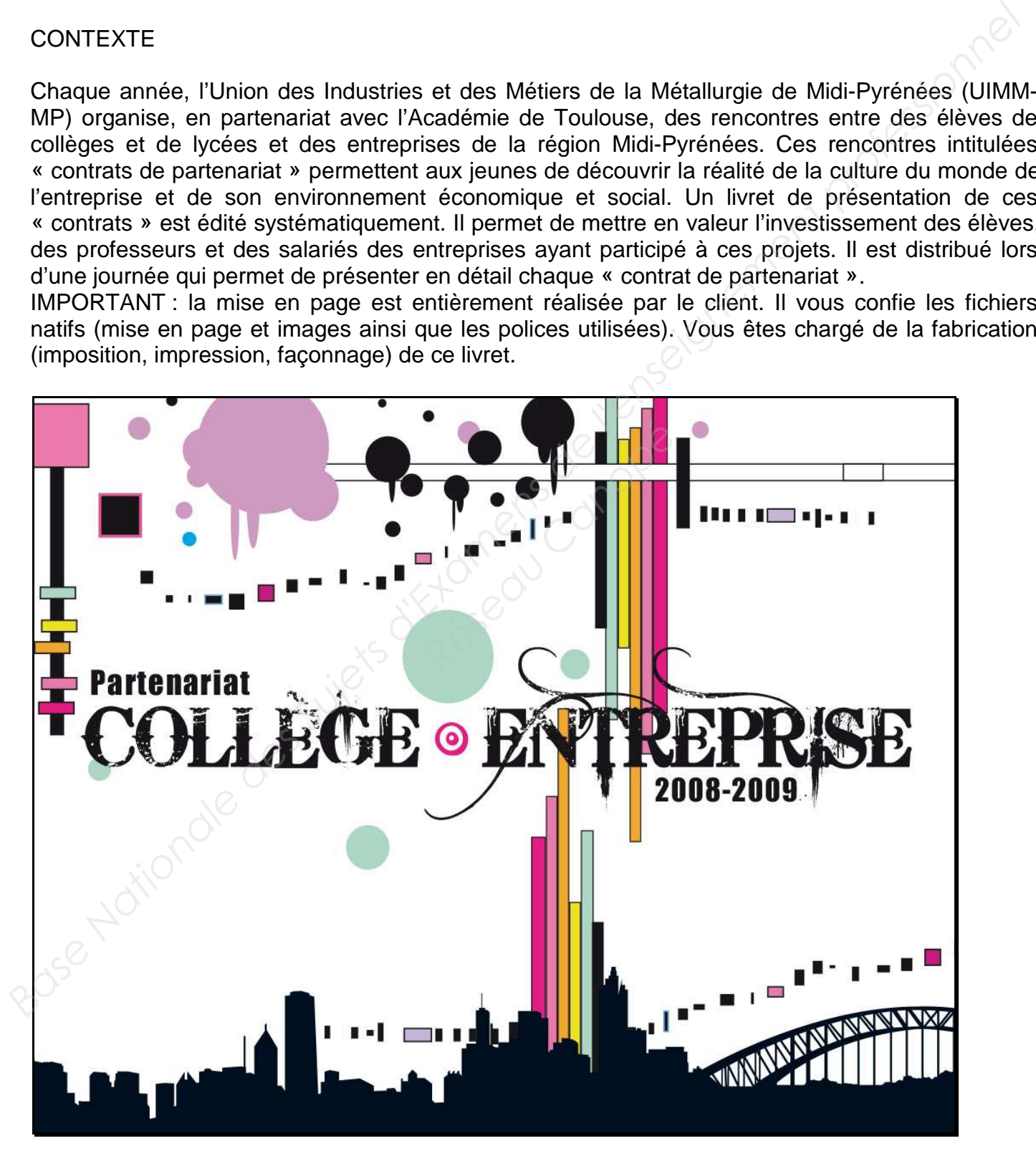

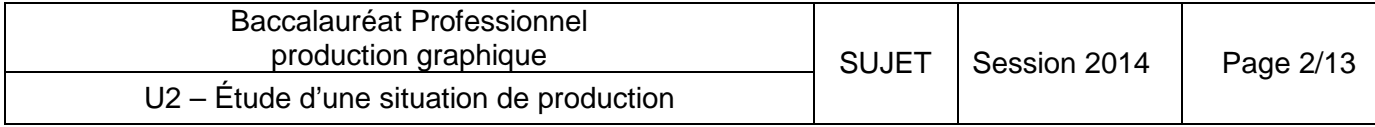

#### EXEMPLES DE PAGES INTÉRIEURES DU LIVRET

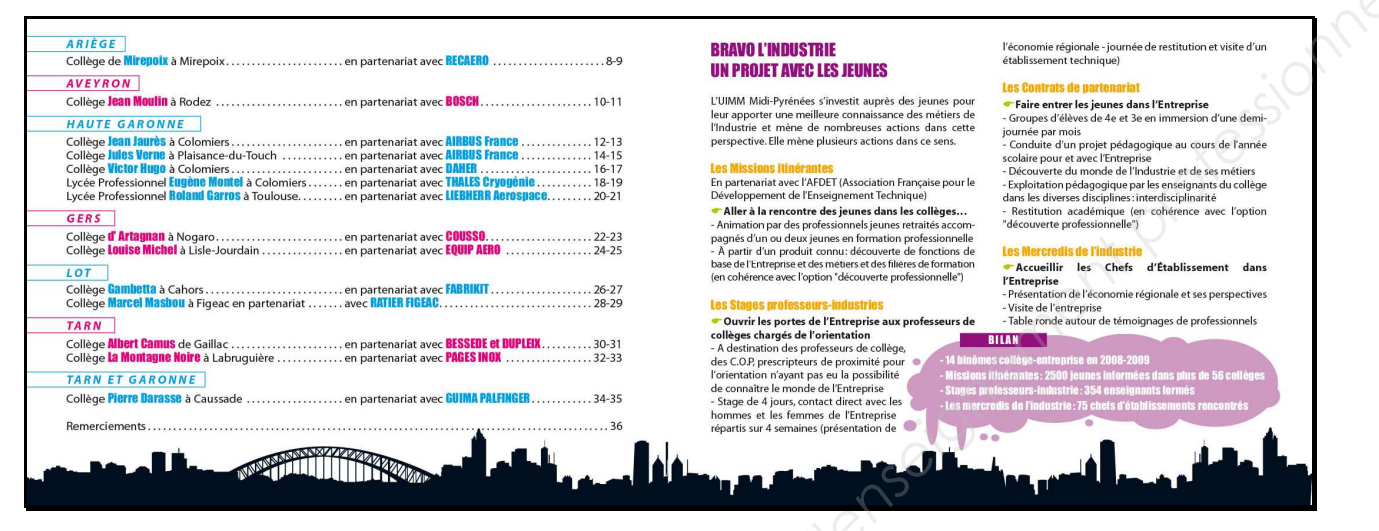

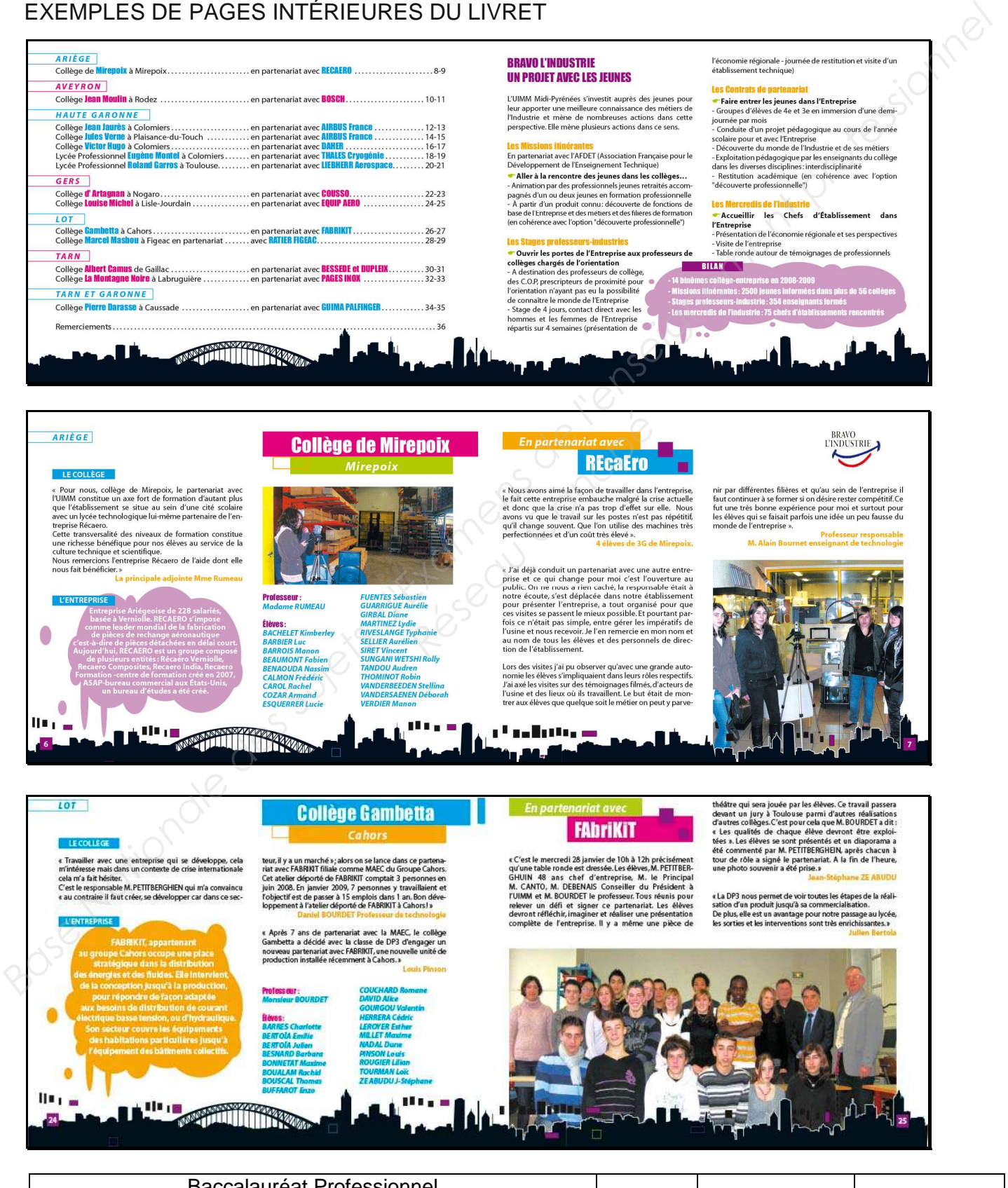

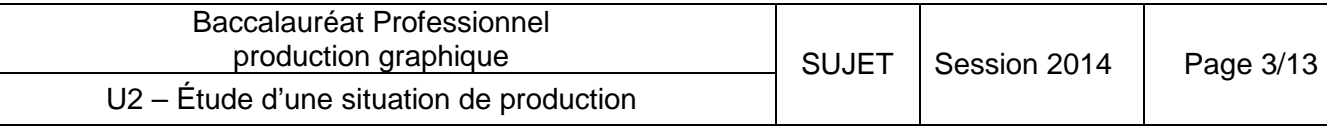

#### DESCRIPTIF DE LA COMMANDE

Livret « contrats de partenariat »

- format fini plié : 180 x 140 mm ; format fini ouvert : 360 x 140 mm omernement professionnel
- nombre de pages : 40
- nombre de couleurs : 5 (quadrichromie + 1 Pantone<sup>©</sup>)
- linéature de trame : 150 lpi
- tirage : 2 000 ex.
- papier couché semi-mat, deux faces, 135 g/m<sup>2</sup>
- finition : encartage + 2 piqûres à cheval

### MATÉRIEL DE L'ENTREPRISE

#### PRÉPRESSE

- 3 ordinateurs équipés des logiciels traditionnels de PAO
- 1 ordinateur dédié au CTP équipé de logiciels d'imposition et de gestion des flux **Réseau Canon<br>
Réseau Canopée de PAO<br>** *Réseau Canopée de Singarde quotidienne des trans***<br>
2 400 dpi**
- 1 disque dur externe dédié à la sauvegarde quotidienne des travaux en cours
- 1 scanner à plat, format A3, résolution 2 400 dpi
- 1 imprimante laser couleur format A4/A3
- 1 traceur jet d'encre de laize maximum 110 cm
- 1 CTP violet, tambour interne ; 1 développeuse chimique
- 1 densitomètre par réflexion
- 1 appareil photo numérique 4 Méga Pixels

#### ATELIER PRESSE et FAÇONNAGE

- 1 presse 4 couleurs format 36 x 45 cm
- 1 spectrophotomètre
- 1 cabine lumineuse : lumières normalisées D65 D55
- 1 massicot ouverture 82 cm
- 1 plieuse mixte (poche + couteau)
- 1 encarteuse-piqueuse 8 postes avec massicot trilatéral

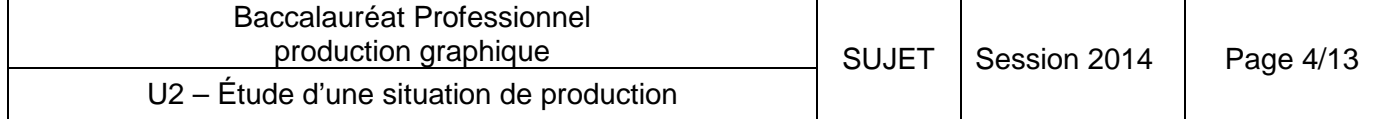

#### 1- PROCESSUS DE FABRICATION

1-1 Le commanditaire du livret s'engage à vous fournir un travail de qualité ; listez les différentes contraintes qu'il devra respecter afin que le travail puisse être réalisé sans problème.

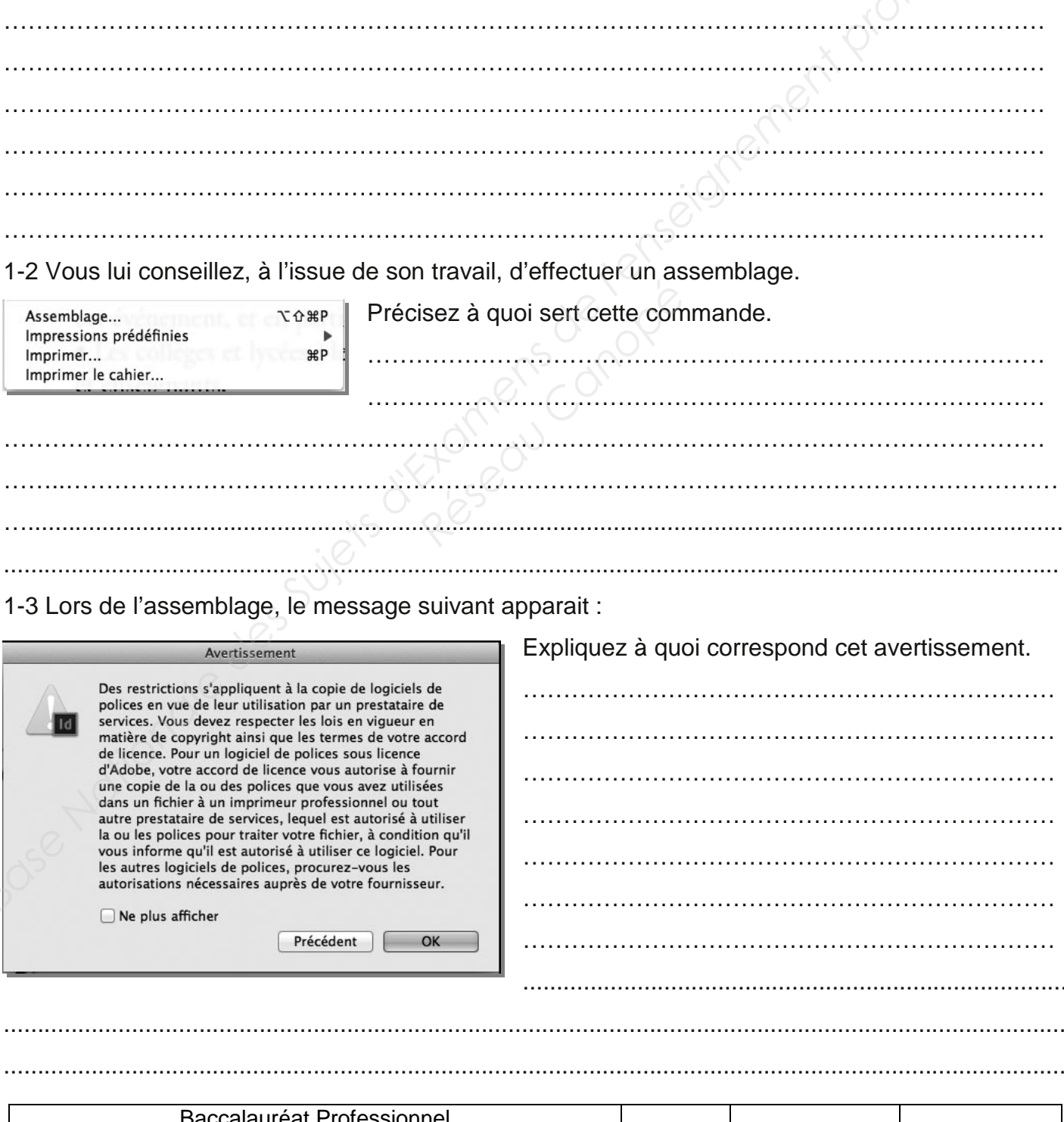

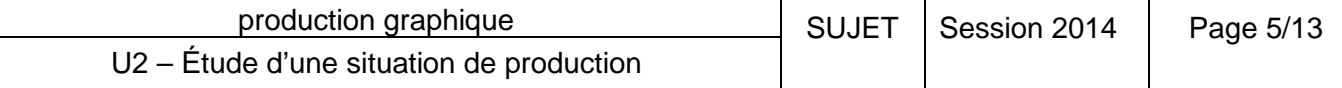

1-4 A réception du travail, vous décidez d'effectuer un « contrôle en amont ».

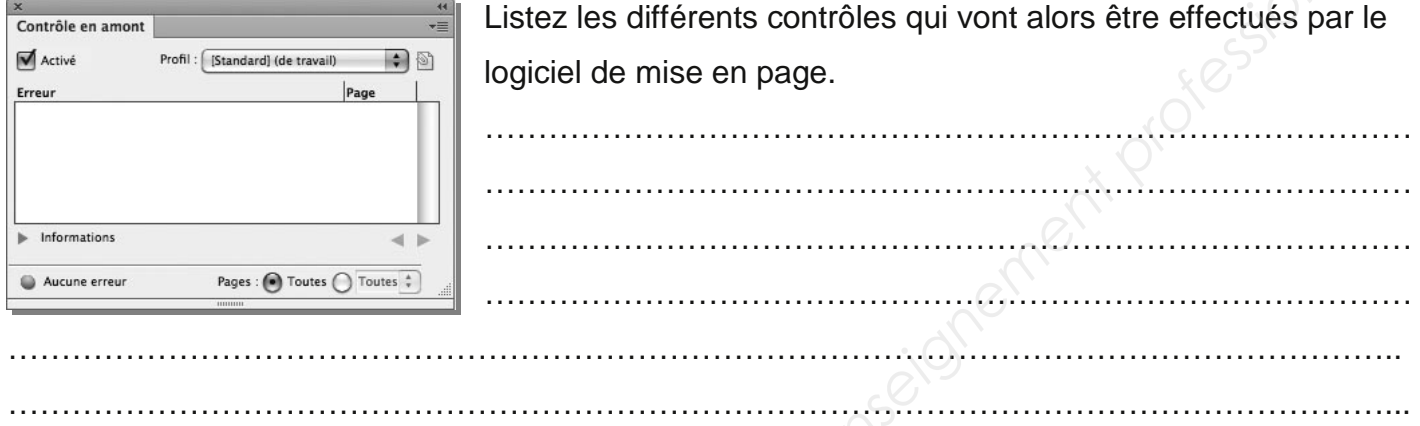

1-5 Une partie de la couverture apparaît ci-dessous telle qu'on pourrait la visualiser au compte fil ; ces deux échantillons correspondent à deux procédés d'impression différents.

Identifiez-les et précisez ce qui vous a permis de les reconnaître.

Échantillon A Échantillon B  $\mathcal{L}^{(n)}$  . The contract of the contract of the contract of the contract of the contract of the contract of the contract of the contract of the contract of the contract of the contract of the contract of the contract o ………………………………………………………………………………………………………………… ………………………………………………………………………………………………………………… ………………………………………………………………………………………………………………… ………………………………………………………………………………………………………………… ………………………………………………………………………………………………………………… **Base Nationale des Superiors d'Alexandre des Superiors d'Alexandre de l'enseignement profession d'Alexandre de l'enseignement profession d'Alexandre de la couverture apparati c-dessous telle qu'on pourrat la visualiser au** ra ci-dessous telle qu'on pour deux procédés d'impress<br>permis de les reconnaître<br>hantillon B<br>**Réseau de les processions** 

Baccalauréat Professionnel production graphique U2 – Étude d'une situation de production SUJET  $\Big|$  Session 2014  $\Big|$  Page 6/13

1-6 Représentez, à l'aide d'un schéma, les différents matériels du service prépresse, et surtout leurs liaisons, sachant qu'ils sont reliés par un réseau Ethertalk en étoile.

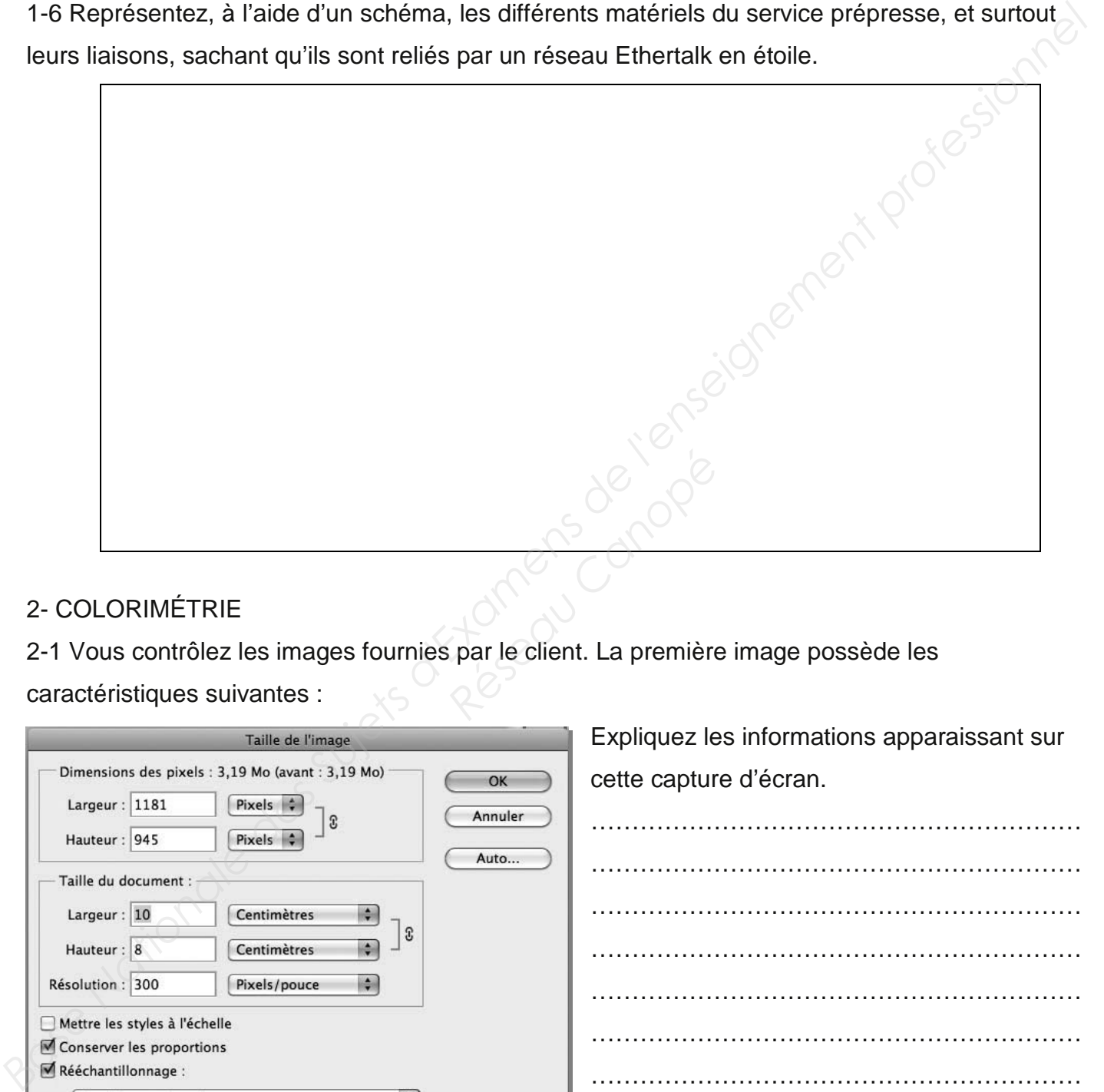

#### 2- COLORIMÉTRIE

2-1 Vous contrôlez les images fournies par le client. La première image possède les caractéristiques suivantes :

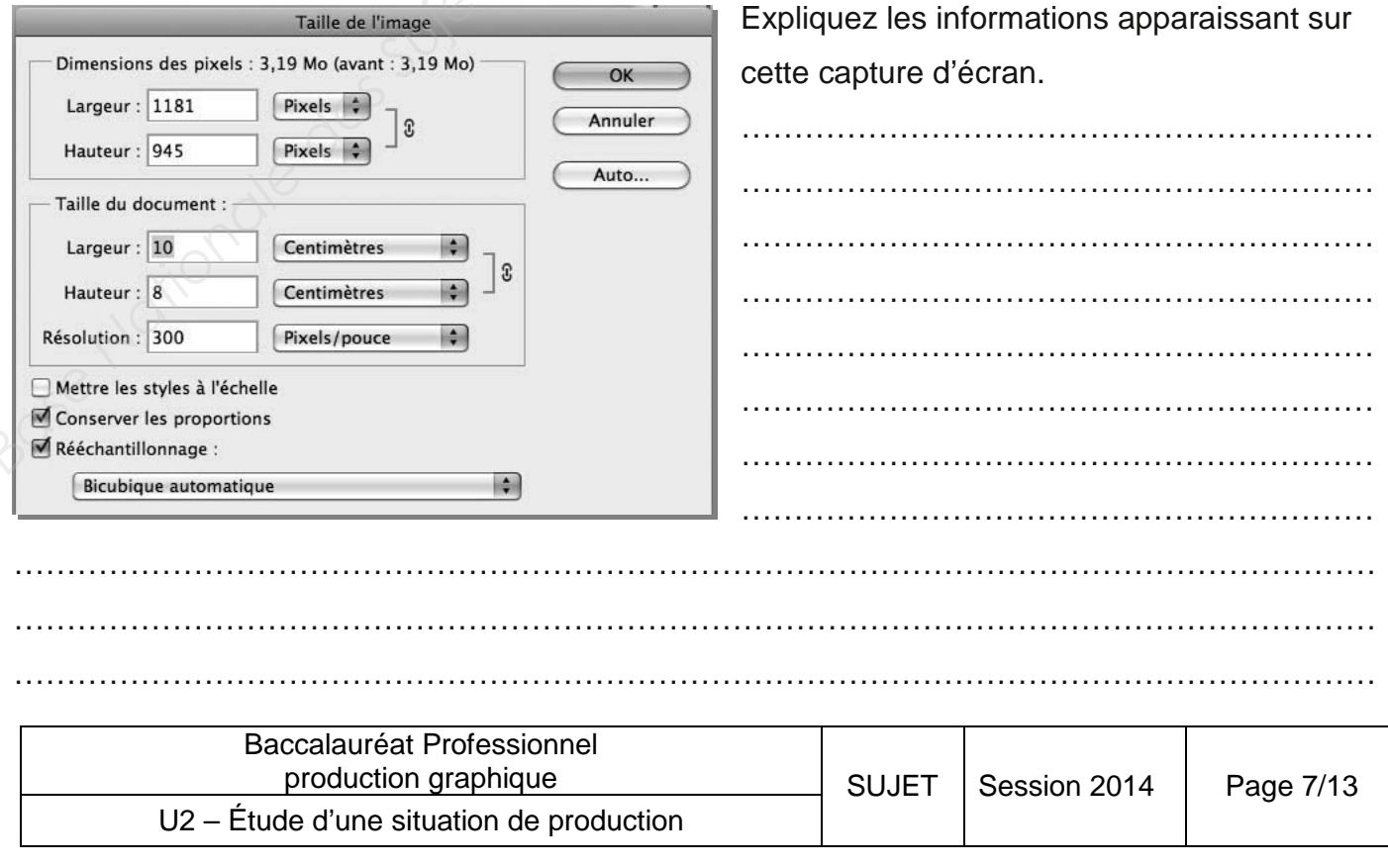

2-2 Précisez l'utilisation du « rééchantillonnage » et ses conséquences sur une image. ………………………………………………………………………………………………………………… ………………………………………………………………………………………………………………… ………………………………………………………………………………………………………………… ………………………………………………………………………………………………………………….

2-3 Le logiciel de retouche de photos permet de modifier les espaces de travail, en particulier l'espace CMJN, qui se présente ainsi :

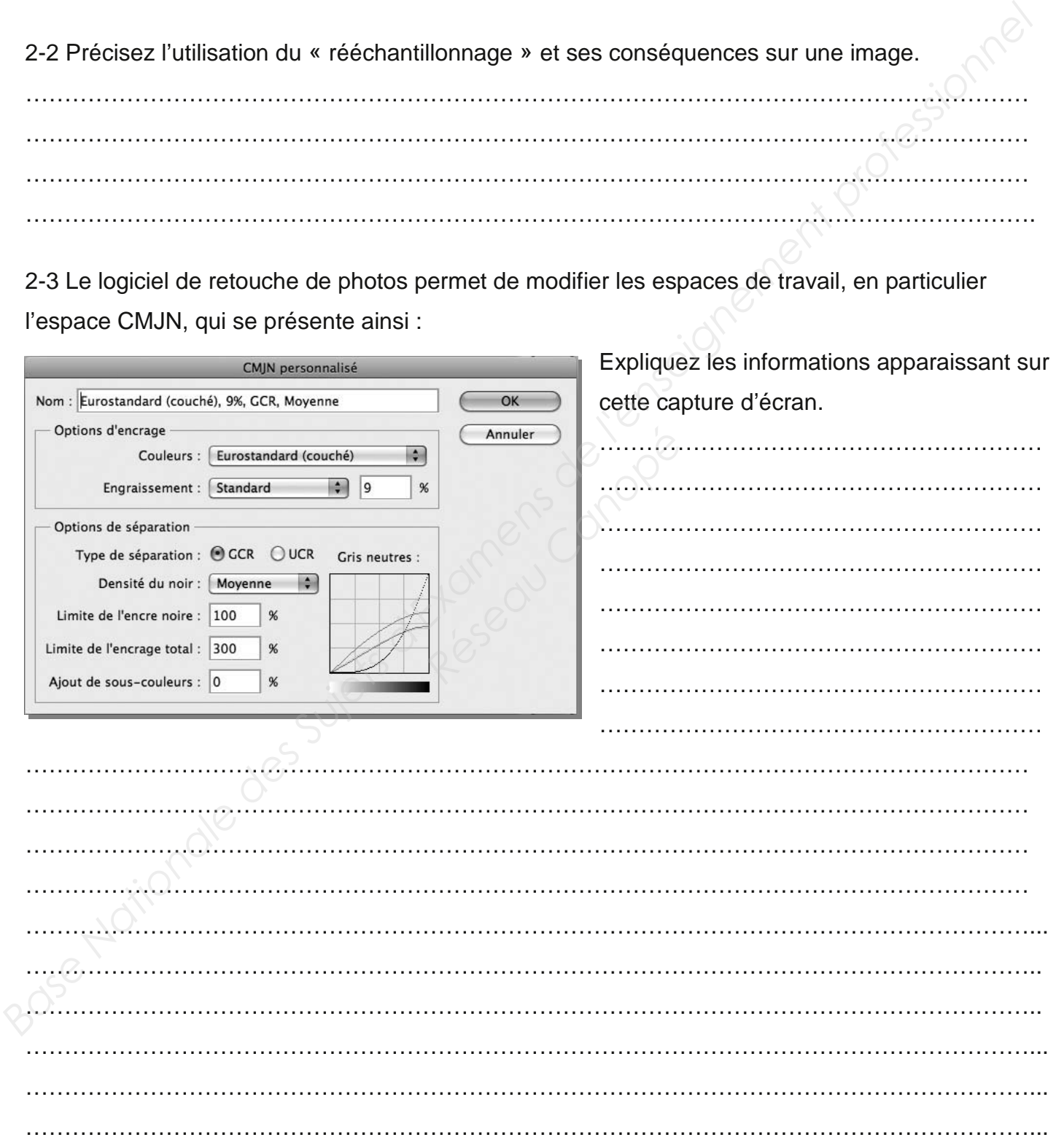

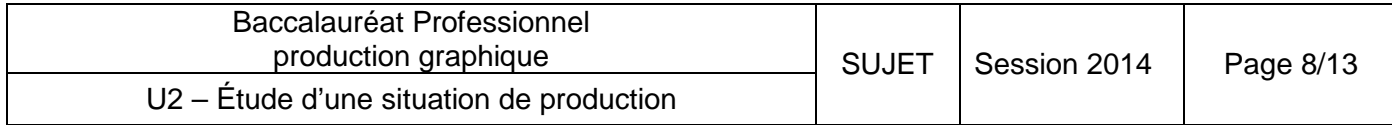

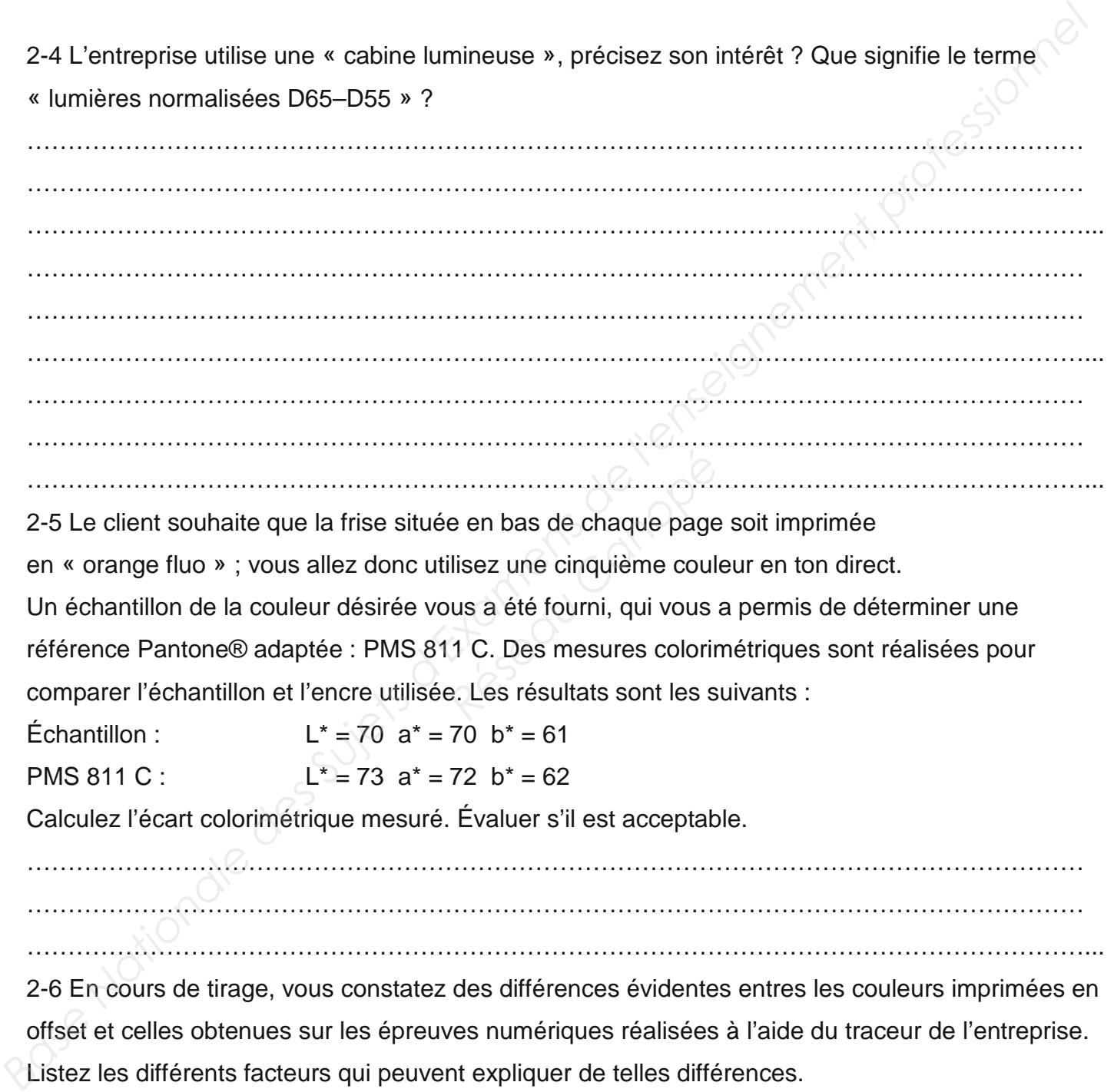

Listez les différents facteurs qui peuvent expliquer de telles différences.

………………………………………………………………………………………………………………… ………………………………………………………………………………………………………………… …………………………………………………………………………………………………………………...

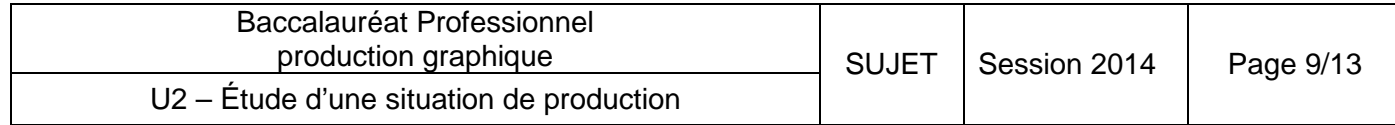

#### 3- FLUX NUMÉRIQUE DE L'ENTREPRISE

3-1 Établir le mode opératoire et les différentes étapes de réalisation entre : le BÀT du client et le contrôle des plaques insolées.

………………………………………………………………………………………………………………… ………………………………………………………………………………………………………………… …………………………………………………………………………………………………………………... ………………………………………………………………………………………………………………… ………………………………………………………………………………………………………………… …………………………………………………………………………………………………………………... …………………………………………………………………………………………………………………... **Base Nationale des Suisses des Suivantiers d'avec de réalisation entre : le BAT du client et le<br>
contrôle des plaques insolées.<br>
<br>
Base Nationale Suisse de l'enseignement par un logicial de gestion de flux.<br>
<br>
<br>
<br>
<br>

<br>

<br>** 

3-2 Lister les principaux contrôles effectués automatiquement par un logiciel de gestion de flux.

………………………………………………………………………………………………………………… ………………………………………………………………………………………………………………… …………………………………………………………………………………………………………………... …………………………………………………………………………………………………………………... .............................................................................................................................................................. …………………………………………………………………………………………………………………... *Réseau Canopé*

3-3 Définir concrètement le rôle du RIP dans la gestion des flux. Préciser les différents réglages qu'il contrôle lors de l'insolation des plaques.

………………………………………………………………………………………………………………… ………………………………………………………………………………………………………………… …………………………………………………………………………………………………………………... ………………………………………………………………………………………………………………… ………………………………………………………………………………………………………………….. …………………………………………………………………………………………………………………...

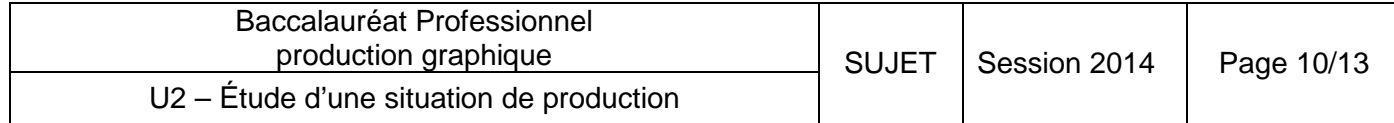

3-4 Vous constatez de grosses déviations entre les valeurs de trames définies en PAO et celles obtenues sur les plaques après insolation. Par exemple :

- un noir tramé à 40% sur l'ordinateur devient un noir tramé à 55% sur la plaque ;

- un noir tramé à 60% sur l'ordinateur devient un noir tramé à 80% sur la plaque ;

- un noir tramé à 80% sur l'ordinateur devient un noir tramé à 100% sur la plaque.

Proposer un diagnostic pour expliquer de telles déviations ainsi qu'une démarche technique qui permettra de corriger ce problème.

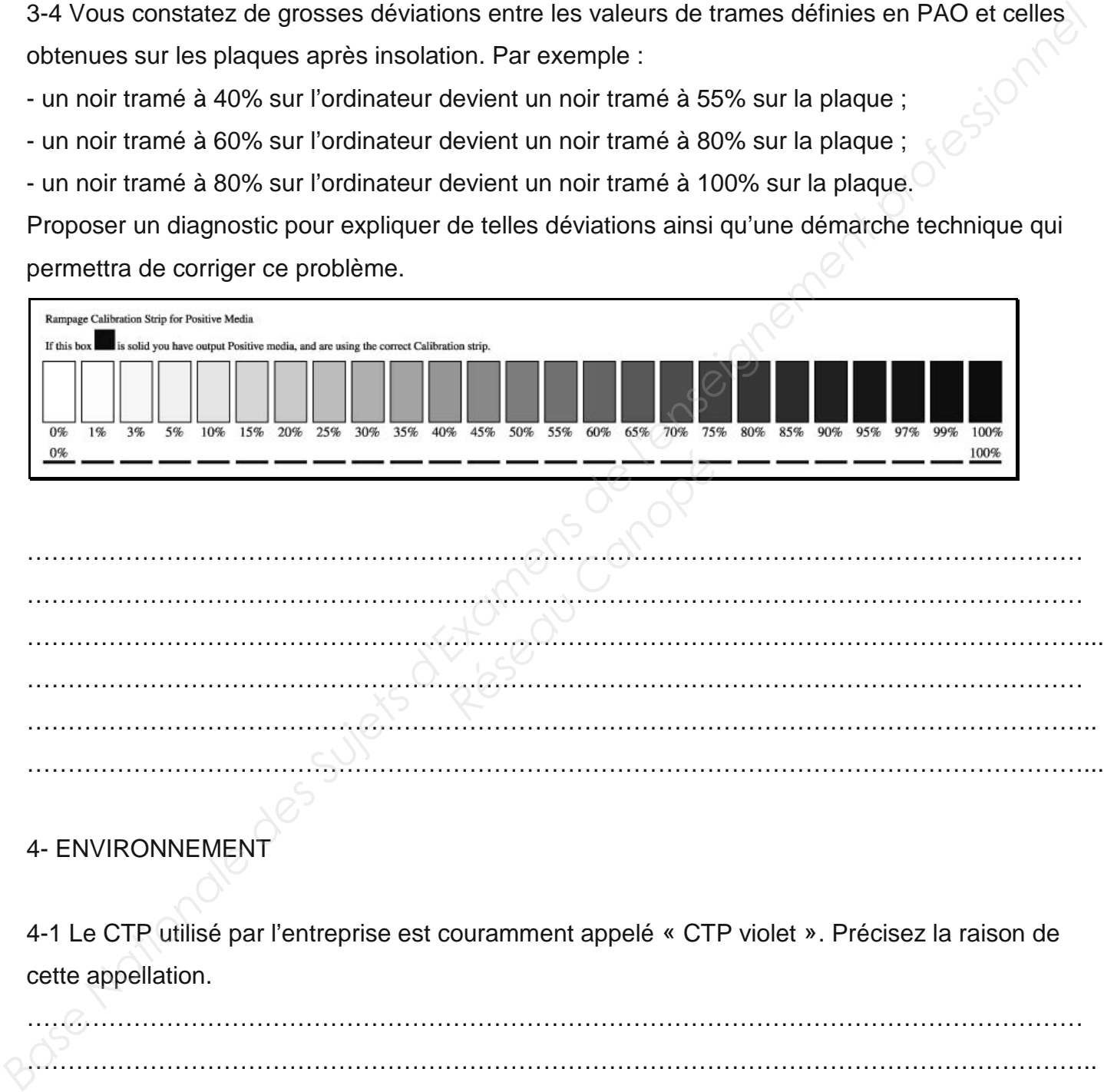

………………………………………………………………………………………………………………… …………………………………………………………………………………………………………………... ………………………………………………………………………………………………………………… ………………………………………………………………………………………………………………….. …………………………………………………………………………………………………………………... **Réseau Canopée**<br>Réseau Canopée<br>Réseau Canopée<br>Réseau Canopée

#### 4- ENVIRONNEMENT

4-1 Le CTP utilisé par l'entreprise est couramment appelé « CTP violet ». Précisez la raison de cette appellation.

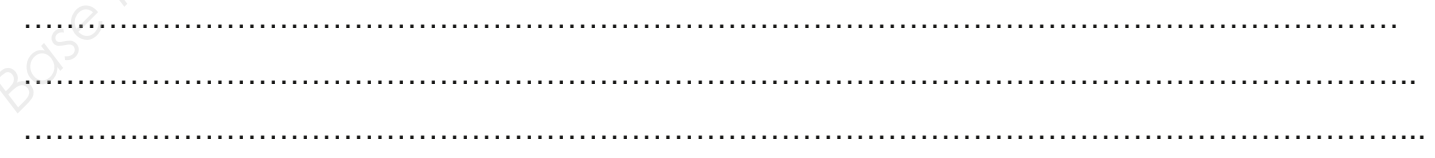

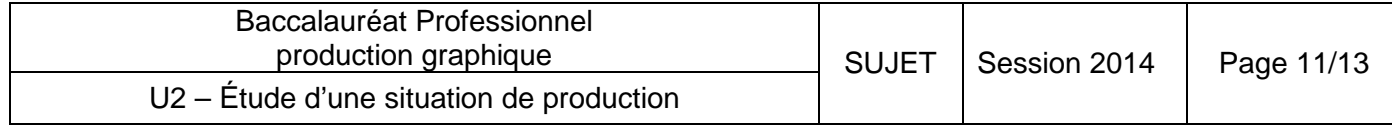

4-2 Parmi les différentes technologies proposées, ce CTP est-il le moins polluant ? Justifiez votre réponse.

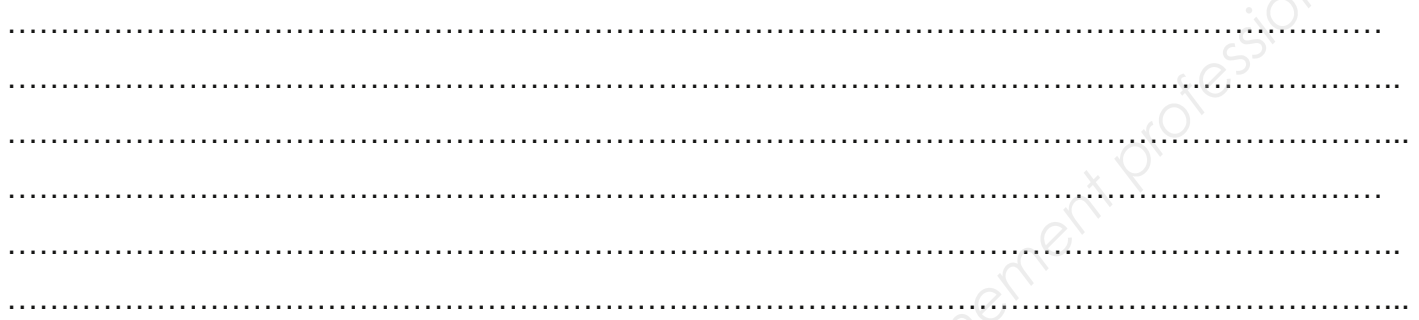

4-3 Sur les bidons du révélateur utilisé pour le CTP, se trouve cette étiquette. Que signifie ce pictogramme ?

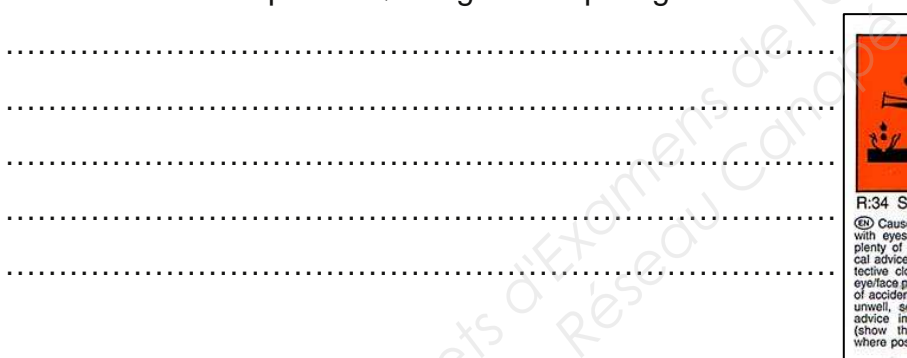

Précisez quelles précautions doivent être prises lorsque l'on manipule ce produit.

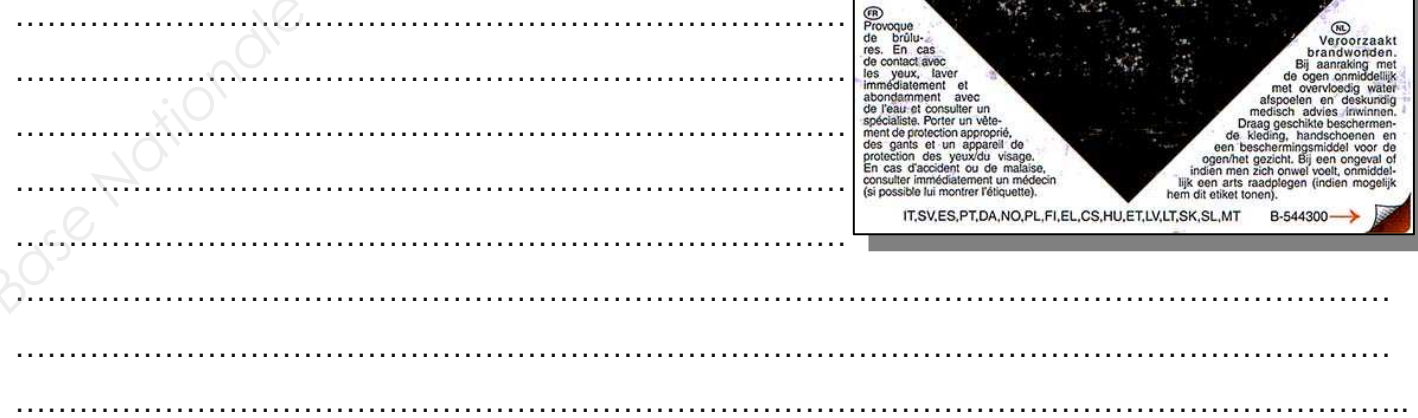

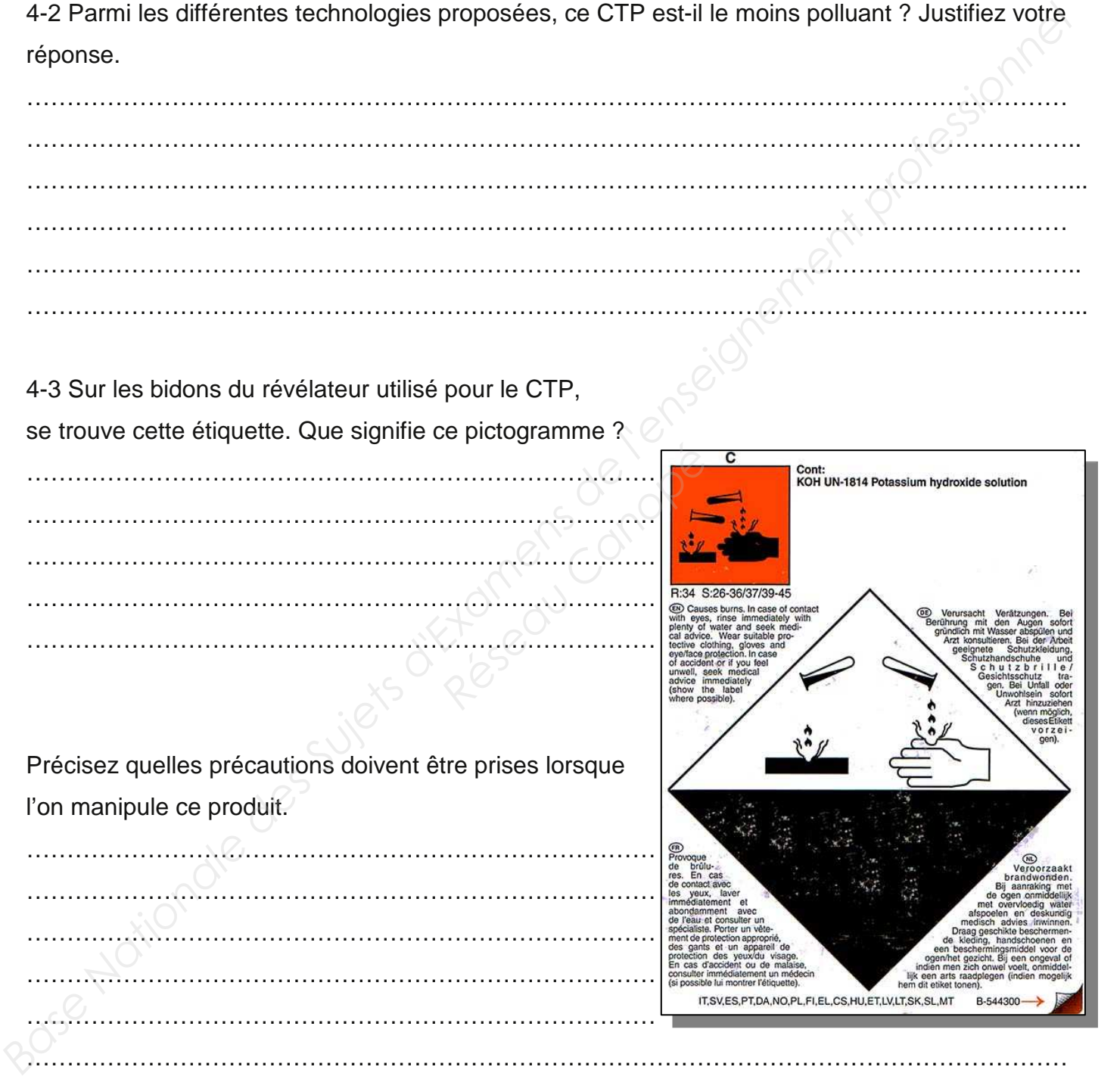

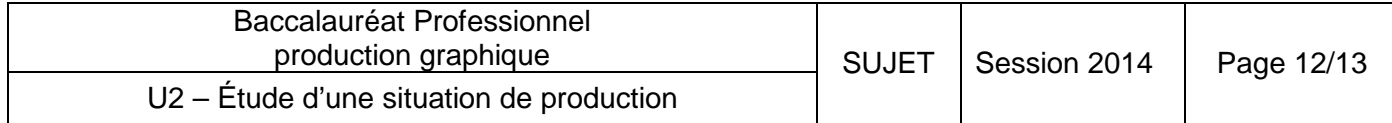

rement protessionm

#### Délégations régionales de l'ADEME L'Agence de l'Environnement et de la Maîtrise de l'Énergie est un établissement public à caractère industriel et commercial qui mène et soutient des actions dans les domaines suivants: · la maîtrise de l'énergie, · la promotion des énergies renouvelables, · la promotion des technologies propres et économes, · la limitation de la production de déchets, leur valorisation, leur récupération et leur élimination, · la prévention et la lutte contre la pollution de l'air, · la lutte contre les nuisances sonores. · la prévention et le traitement des pollutions des sols. L'ADEME assure un soutien financier aux projets d'études, de recherche et développement, d'investissement et plus particulièrement aux projets de démonstration et mène des actions d'information et de formation en partenariat avec des acteurs institutionnels ou privés.

N'hésitez pas à contacter votre Délégation régionale pour toute interrogation relative aux domaines des déchets, de l'énergie ou du management environnemental.

4-4 En vous servant du texte ci-dessus, et de vos connaissances personnelles, définissez les « bénéfices internes » et les « bénéfices externes » pour une entreprise appliquant une démarche environnementale.

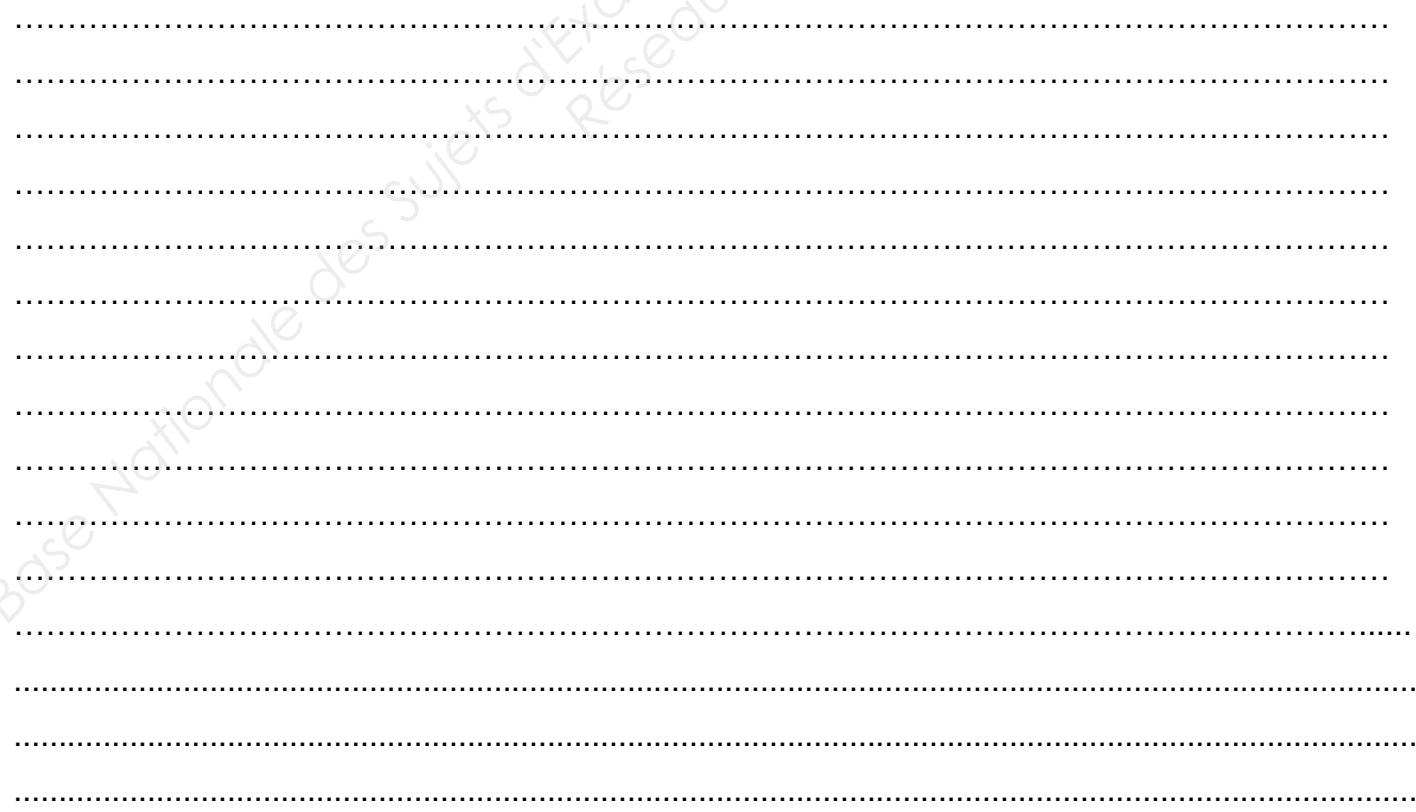

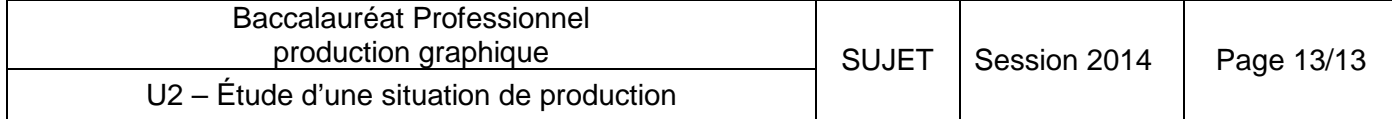